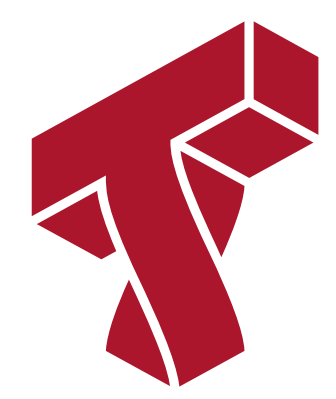

### **Lecture 3: Optimization and Linear Regression**

**Applied Machine Learning**

**Volodymyr Kuleshov** Cornell Tech

## **Part 1: Optimization and Calculus Background**

In the previous lecture, we learned what is a supervised machine learning problem.

Before we turn our attention to Linear Regression, we will first dive deeper into the question of optimization.

#### **Review: Components of A Supervised Machine Learning Problem**

At a high level, a supervised machine learning problem has the following structure:

Dataset + Learning Algorithm  $\rightarrow$  Predictive Model  $\sum_{n=1}^{\infty}$ 

Model Class + Objective + Optimizer

The predictive model is chosen to model the relationship between inputs and targets. For instance, it can predict future targets.

### **Optimizer: Notation**

At a high-level an optimizer takes

- an objective  $J$  (also called a loss function) and
- a model class  ${\mathcal M}$  and finds a model  $f\in{\mathcal M}$  with the smallest value of the objective . *𝐽*

$$
\min_{f\in\mathcal{M}}J(f)
$$

Intuitively, this is the function that bests "fits" the data on the training dataset  $D = \{(x^{(i)}, y^{(i)}) \mid i = 1, 2, \ldots, n\}.$ 

We will use the a quadratic function as our running example for an objective  $J$ .

In [2]: **import numpy as np import matplotlib.pyplot as plt** plt.rcParams['figure.figsize'] = [8, 4]

```
In [3]: def quadratic_function(theta):
              """The cost function, J(theta)."""
             return 0.5*(2*theta-1)**2
```
#### We can visualize it.

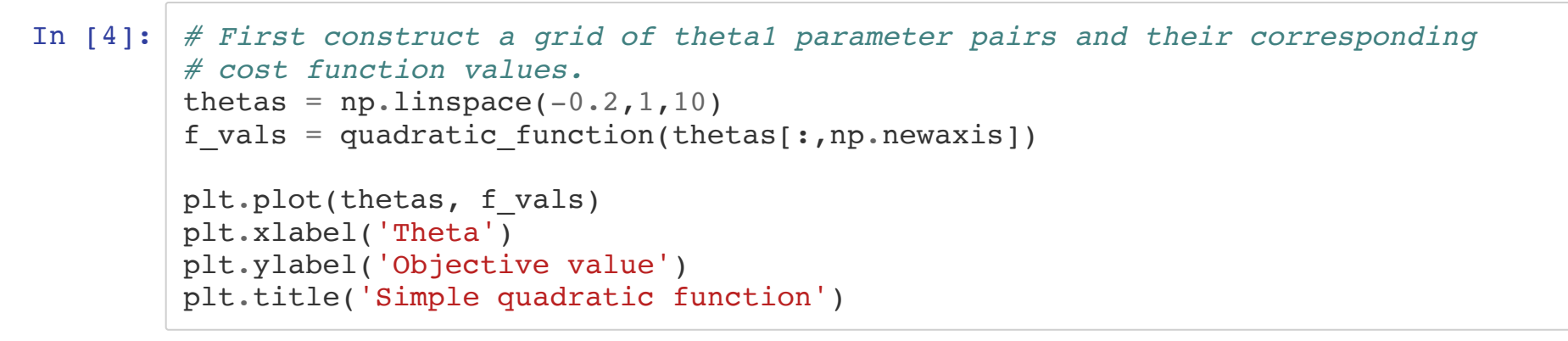

Out[4]: Text(0.5, 1.0, 'Simple quadratic function')

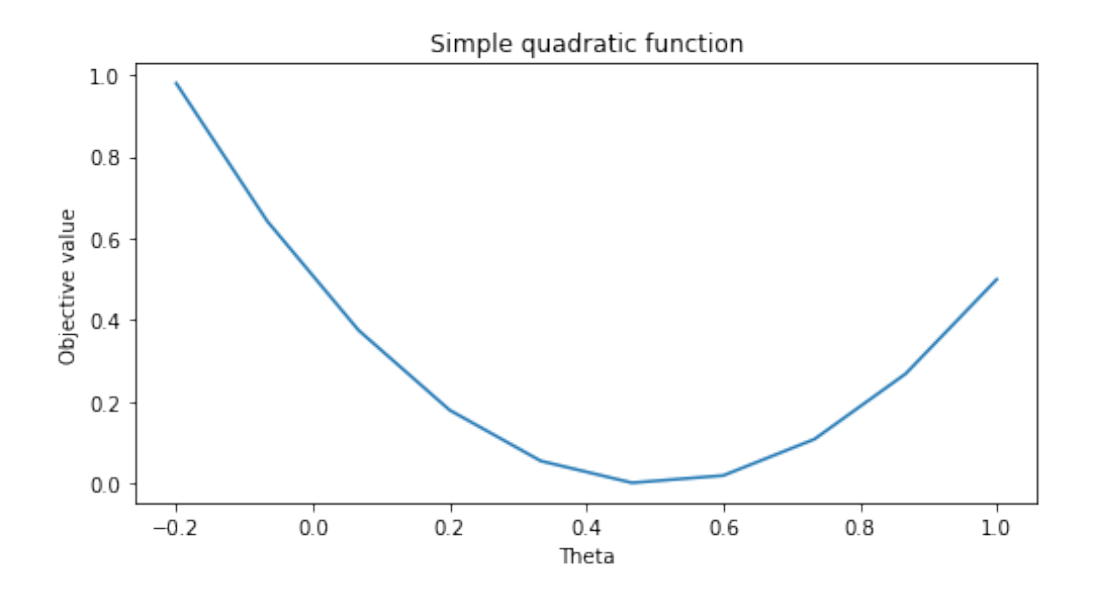

#### **Calculus Review: Derivatives**

Recall that the derivative

#### $df(\theta_0)$  $d\theta$

of a univariate function  $f:\mathbb{R}\to \mathbb{R}$  is the instantaneous rate of change of the function  $f(\theta)$  with respect to its parameter  $\theta$  at the point  $\theta_0.$ 

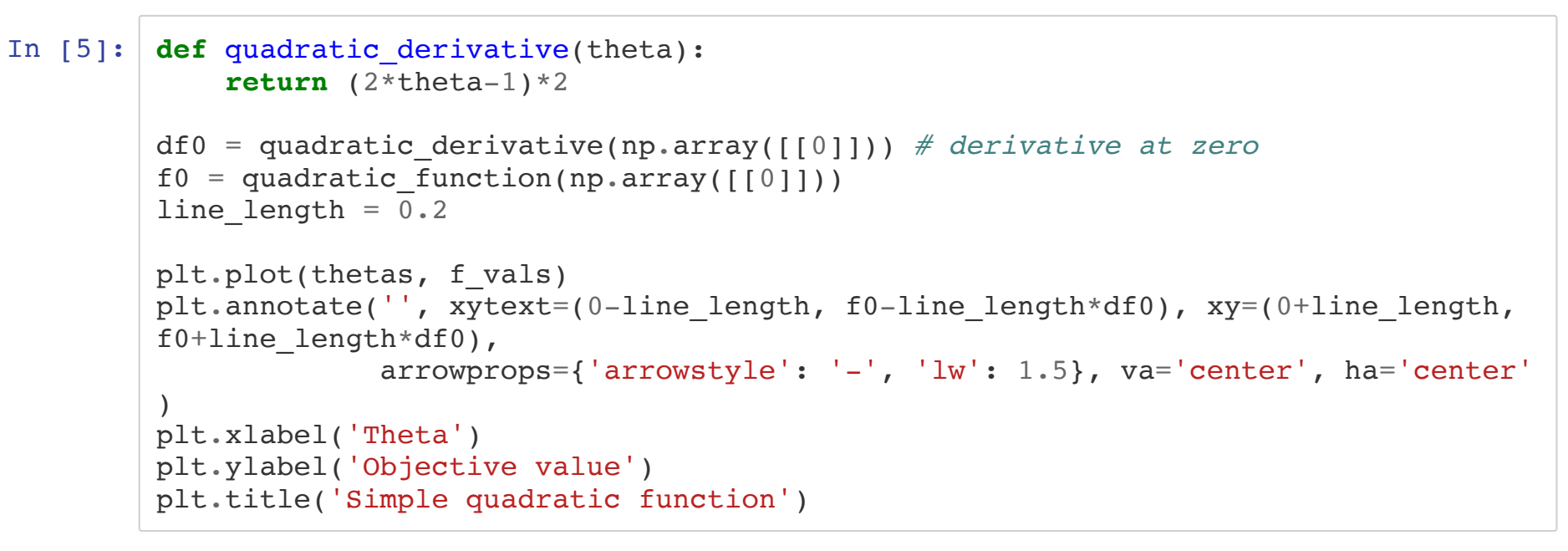

Out[5]: Text(0.5, 1.0, 'Simple quadratic function')

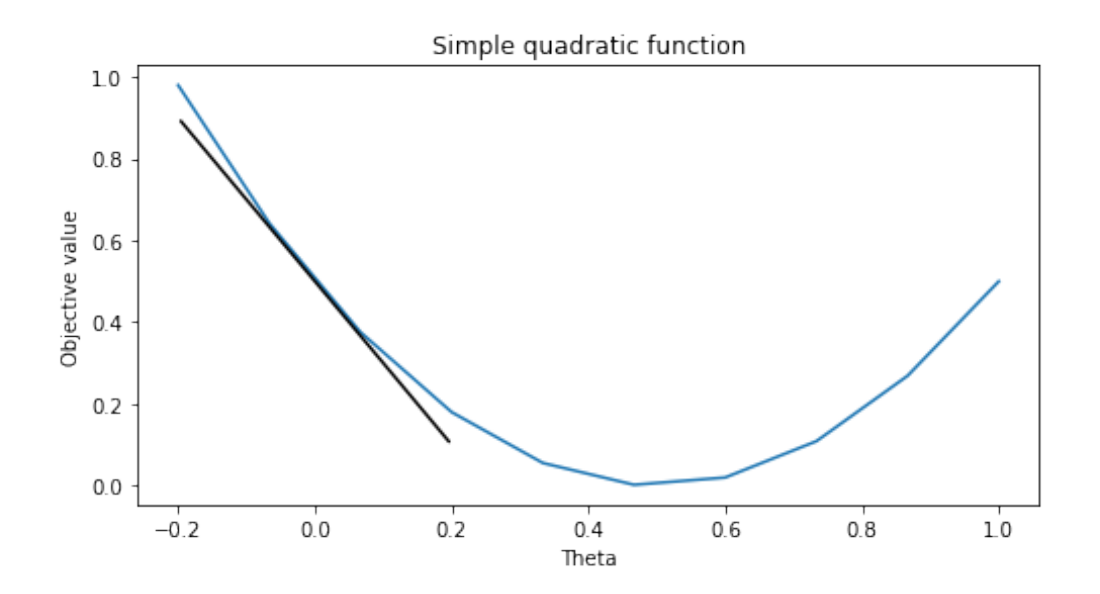

```
In [6]: pts = np.array([0, 0.5, 0.8]).reshape((3,1))
        df0s = quadratic derivative(\text{pts})f0s = quadratic function(pts)plt.plot(thetas, f_vals)
         for pt, f0, df0 in zip(pts.flatten(), f0s.flatten(), df0s.flatten()):
            plt.annotate('', xytext=(pt-line length, f0-line length*df0), xy=(pt+line le
        ngth, f0+line_length*df0),
                       arrowprops={'arrowstyle': '-', 'lw': 1}, va='center', ha='center')
        plt.xlabel('Theta')
        plt.ylabel('Objective value')
        plt.title('Simple quadratic function')
```
Out[6]:  $Text(0.5, 1.0, 'Simple quadratic function')$ 

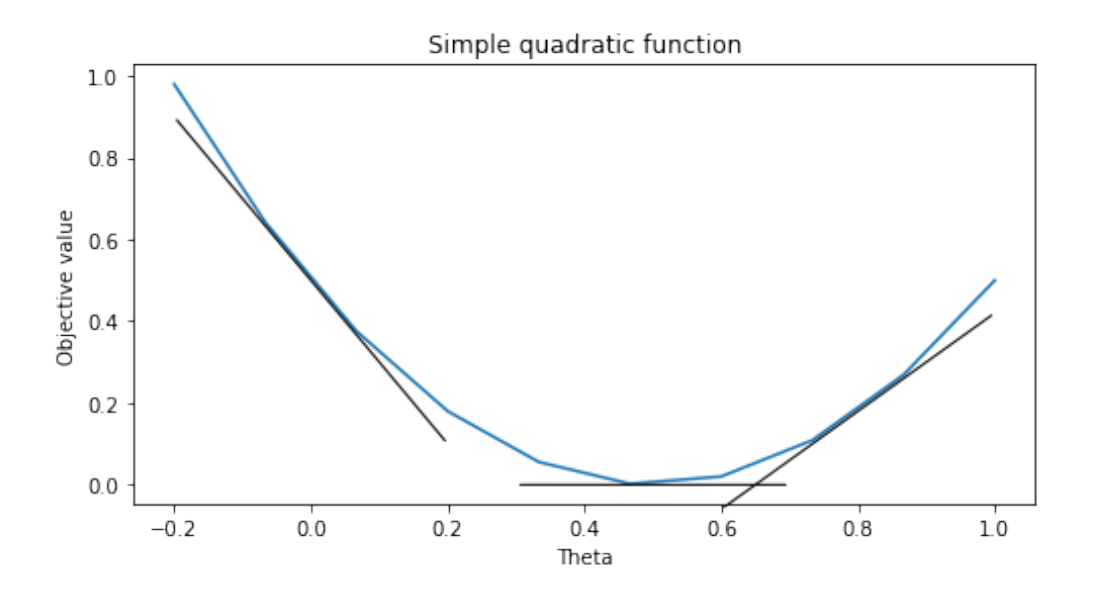

#### **Calculus Review: Partial Derivatives**

The partial derivative

 $\partial f(\theta_0)$  $\partial\theta_j$ 

of a multivariate function  $f:\mathbb{R}^d\to \mathbb{R}$  is the derivative of  $f$  with respect to  $\theta_j$  while all  $\mathsf{other}$  inputs  $\theta_k$  for  $k\neq j$  are fixed.

#### **Calculus Review: The Gradient**

The gradient  $\nabla_\theta f$  further extends the derivative to multivariate functions  $f: \mathbb{R}^d \rightarrow \mathbb{R},$ and is defined at a point  $\theta_0$  as

$$
\nabla_{\theta} f(\theta_0) = \begin{bmatrix} \frac{\partial f(\theta_0)}{\partial \theta_1} \\ \frac{\partial f(\theta_0)}{\partial \theta_2} \\ \vdots \\ \frac{\partial f(\theta_0)}{\partial \theta_d} \end{bmatrix}.
$$

The  $j$ -th entry of the vector  $\nabla_\theta f(\theta_0)$  is the partial derivative  $\frac{\partial f(\theta_0)}{\partial \theta_j}$  of  $f$  with respect to the  $j$ -th component of  $\theta$ .

We will use a quadratic function as a running example.

```
In [7]: def quadratic_function2d(theta0, theta1):
              """Quadratic objective function, J(theta0, theta1).
              The inputs theta0, theta1 are 2d arrays and we evaluate
              the objective at each value theta0[i,j], theta1[i,j].
              We implement it this way so it's easier to plot the
              level curves of the function in 2d.
              Parameters:
              theta0 (np.array): 2d array of first parameter theta0
              theta1 (np.array): 2d array of second parameter theta1
              Returns:
              fvals (np.array): 2d array of objective function values
                  fvals is the same dimension as theta0 and theta1.
                  fvals[i,j] is the value at theta0[i,j] and theta1[i,j].
              """
             theta0 = np</mark><math>attleast 2d(np<sub></sub>asarray(theta0))theta1 = np.atleast 2d(np.asarray(theta1))
             return 0.5*(2*theta-2)*2 + (theta-3)*2)
```
#### Let's visualize this function.

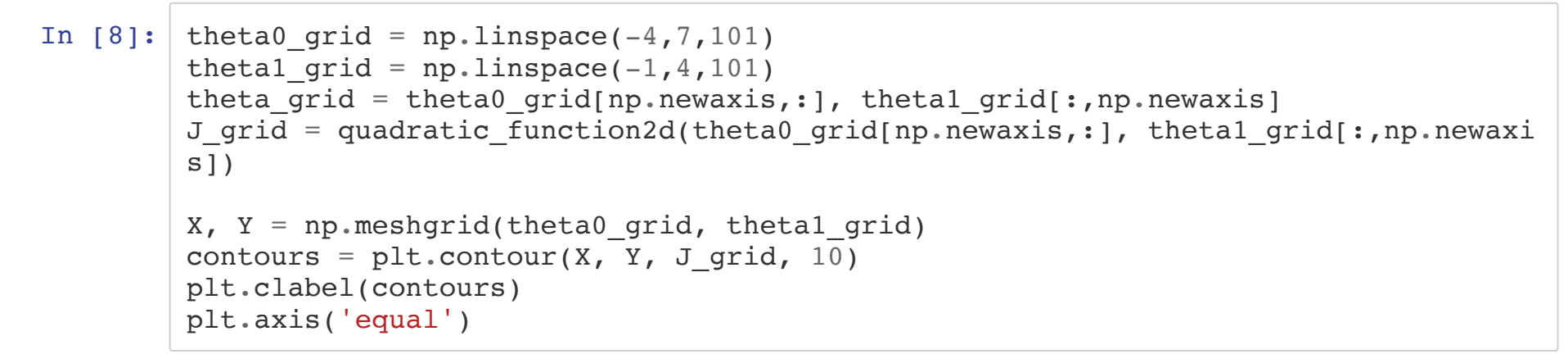

Out[8]:  $(-4.0, 7.0, -1.0, 4.0)$ 

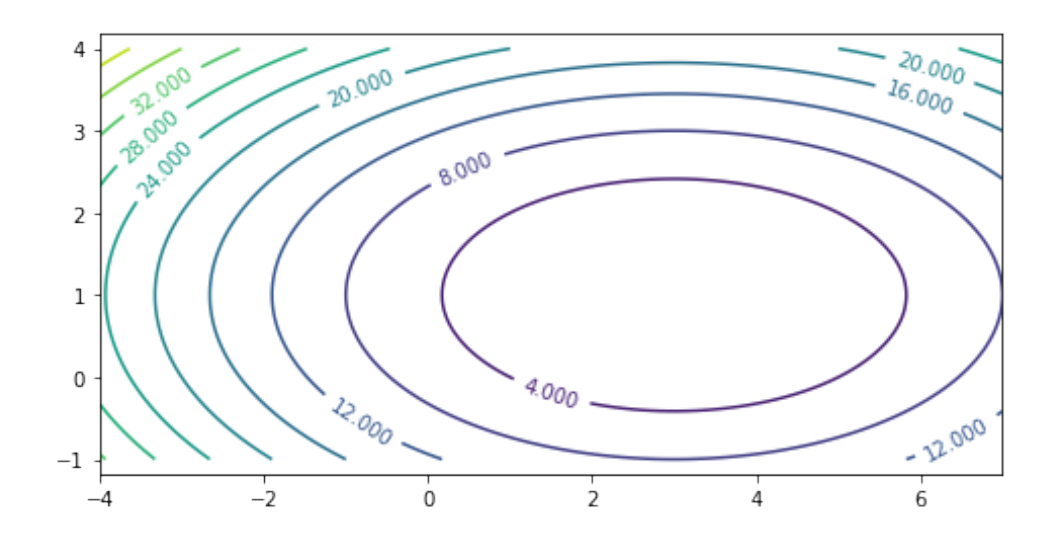

Let's write down the derivative of the quadratic function.

```
In [9]: def quadratic_derivative2d(theta0, theta1):
               """Derivative of quadratic objective function.
               The inputs theta0, theta1 are 1d arrays and we evaluate
               the derivative at each value theta0[i], theta1[i].
               Parameters:
              theta0 (np.array): 1d array of first parameter theta0
              theta1 (np.array): 1d array of second parameter theta1
              Returns:
              grads (np.array): 2d array of partial derivatives
                   grads is of the same size as theta0 and theta1
                   along first dimension and of size
                   two along the second dimension.
                   grads[i,j] is the j-th partial derivative 
                   at input theta0[i], theta1[i].
              \overline{u} \overline{u} \overline{u} # this is the gradient of 0.5*((2*theta1-2)**2 + (theta0-3)**2)
             qrads = np.setack([theta-3, (2*theta1-2)*2], axis=1)grads = grads.reshape(\lceil len(theta0), 2 \rceil)
              return grads
```
We can visualize the derivative.

In  $[10]:$  theta0\_pts, theta1\_pts = np.array( $[2.3, -1.35, -2.3]$ ), np.array( $[2.4, -0.15, 2.7]$ 5])

```
dfs = quadratic derivative2d(theta0 pts, theta1 pts)
line length = 0.2contours = plt.contour(X, Y, Jgrid, 10)for theta0 pt, theta1 pt, df0 in zip(theta0 pts, theta1 pts, dfs):
    plt.annotate('', xytext=(theta0 pt, theta1 pt),
                     xy=(theta0 pt-line length*df0[0], theta1 pt-line length*df0
[1],
                      arrowprops={'arrowstyle': '->', 'lw': 2}, va='center', ha='
center')
plt.scatter(theta0 pts, theta1 pts)
plt.clabel(contours)
plt.xlabel('Theta0')
plt.ylabel('Theta1')
plt.title('Gradients of the quadratic function')
plt.axis('equal')
```
Out[10]:  $(-4.0, 7.0, -1.0, 4.0)$ 

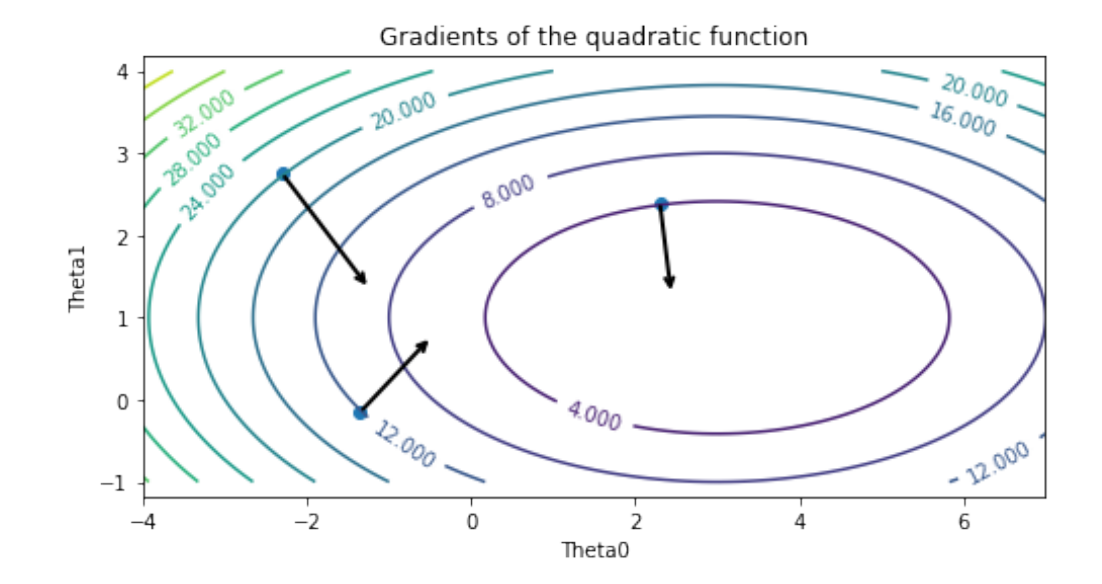

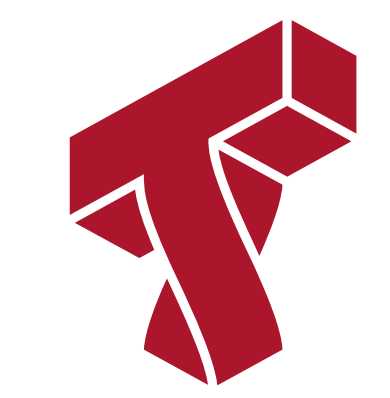

#### **Part 1b: Gradient Descent**

Next, we will use gradients to define an important algorithm called *gradient descent*.

#### **Calculus Review: The Gradient**

The gradient  $\nabla_\theta f$  further extends the derivative to multivariate functions  $f: \mathbb{R}^d \rightarrow \mathbb{R},$ and is defined at a point  $\theta_0$  as

$$
\nabla_{\theta} f(\theta_0) = \begin{bmatrix} \frac{\partial f(\theta_0)}{\partial \theta_1} \\ \frac{\partial f(\theta_0)}{\partial \theta_2} \\ \vdots \\ \frac{\partial f(\theta_0)}{\partial \theta_d} \end{bmatrix}.
$$

The  $j$ -th entry of the vector  $\nabla_\theta f(\theta_0)$  is the partial derivative  $\frac{\partial f(\theta_0)}{\partial \theta_j}$  of  $f$  with respect to the  $j$ -th component of  $\theta.$ 

In  $[11]:$  theta0\_pts, theta1\_pts = np.array( $[2.3, -1.35, -2.3]$ ), np.array( $[2.4, -0.15, 2.7]$ 5])

```
dfs = quadratic derivative2d(theta0 pts, theta1 pts)
line length = 0.2contours = plt.contour(X, Y, Jgrid, 10)for theta0 pt, theta1 pt, df0 in zip(theta0 pts, theta1 pts, dfs):
    plt.annotate('', xytext=(theta0 pt, theta1 pt),
                     xy=(theta0 pt-line length*df0[0], theta1 pt-line length*df0
[1],
                      arrowprops={'arrowstyle': '->', 'lw': 2}, va='center', ha='
center')
plt.scatter(theta0 pts, theta1 pts)
plt.clabel(contours)
plt.xlabel('Theta0')
plt.ylabel('Theta1')
plt.title('Gradients of the quadratic function')
plt.axis('equal')
```
Out[11]:  $(-4.0, 7.0, -1.0, 4.0)$ 

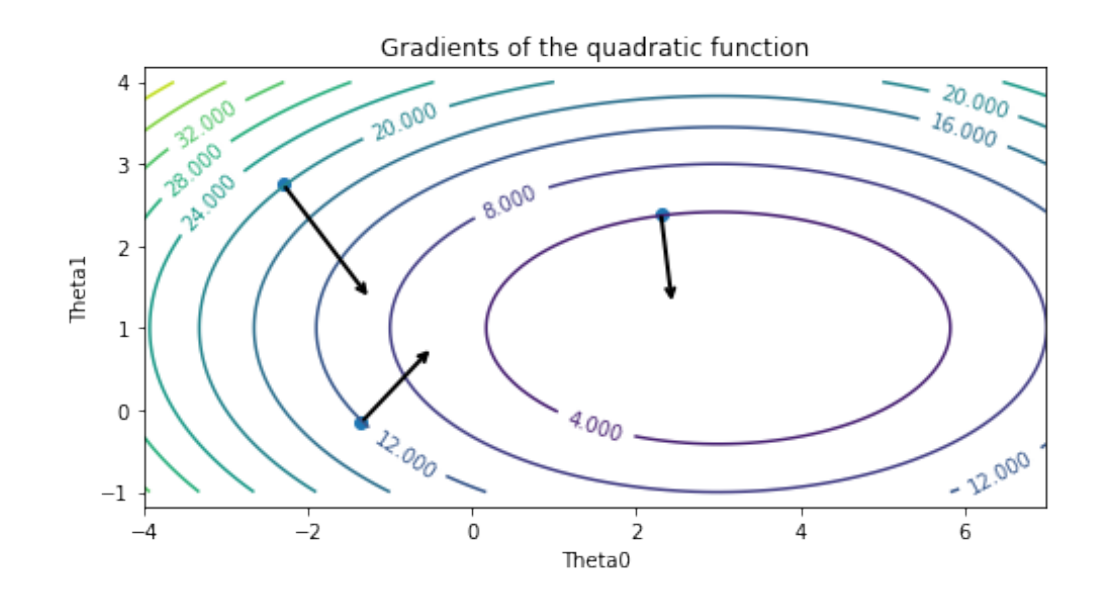

#### **Gradient Descent: Intuition**

Gradient descent is a very common optimization algorithm used in machine learning.

The intuition behind gradient descent is to repeatedly obtain the gradient to determine the direction in which the function decreases most steeply and take a step in that direction.

#### **Gradient Descent: Notation**

More formally, if we want to optimize  $J(\theta)$ , we start with an initial guess  $\theta_0$  for the parameters and repeat the following update until  $\theta$  is no longer changing:

 $\theta_i := \theta_{i-1} - \alpha \cdot \nabla_{\theta} J(\theta_{i-1}).$ 

As code, this method may look as follows:

```
theta, theta prev = random initialization()
while norm(theta - theta prev) > convergence threshold:
    theta prev = thetatheta = theta_prev - step_size * gradient(theta prev)
```
In the above algorithm, we stop when  $||\theta_i - \theta_{i-1}||$  is small.

It's easy to implement this function in numpy.

```
In [24]: convergence threshold = 2e-1
         step size = 2e-1theta, theta prev = np.array([[-2], [3]]), np.array([0], [0]])
         opt pts = [theta.flatten()]opt grads = []while np.linalg.norm(theta - theta prev) > convergence threshold:
              # we repeat this while the value of the function is decreasing
             theta prev = thetagradient = quadratic derivative2d(*theta).reshape([2,1])
             theta = theta prev - step size * gradient
             opt pts += [theta.flatten()]
             opt grads += [gradient.flatten()]
```
We can now visualize gradient descent.

```
In [25]: opt pts = np.array(opt pts)
          opt qrads = np.array(opt<sub>qrads</sub>)contours = plt.contour(X, Y, J grid, 10)
         plt.clabel(contours)
         plt.scatter(opt_pts[:,0], opt_pts[:,1])
          for opt pt, opt grad in zip(opt pts, opt grads):
               plt.annotate('', xytext=(opt_pt[0], opt_pt[1]),
                           xy=(opt pt[0]-0.8*step size*opt_grad[0], opt pt[1]-0.8*step_siz
          e*opt grad[1]),
                            arrowprops={'arrowstyle': '->', 'lw': 2}, va='center', ha='cent
         er')
         plt.axis('equal')
```
Out[25]:  $(-4.0, 7.0, -1.0, 4.0)$ 

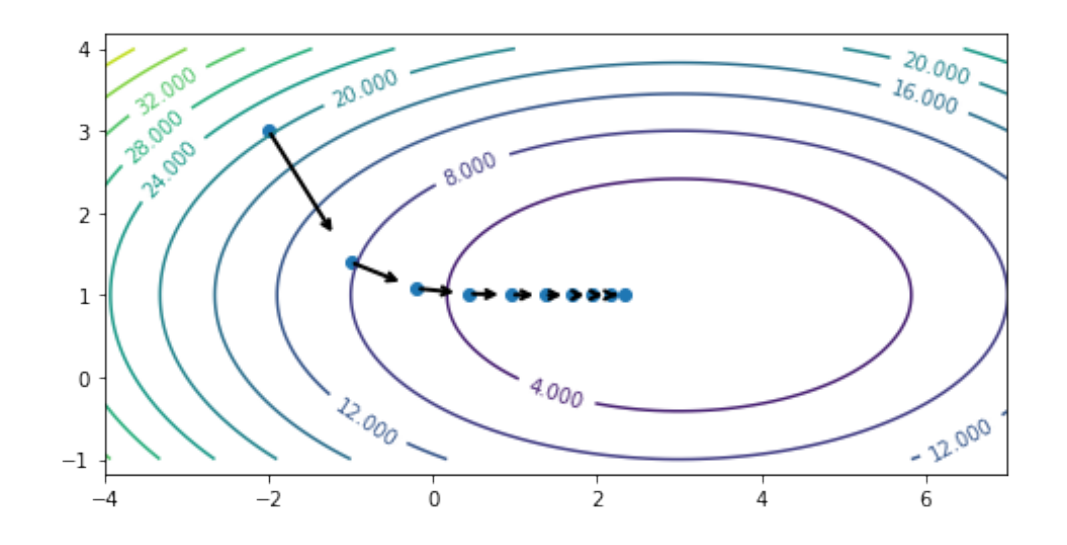

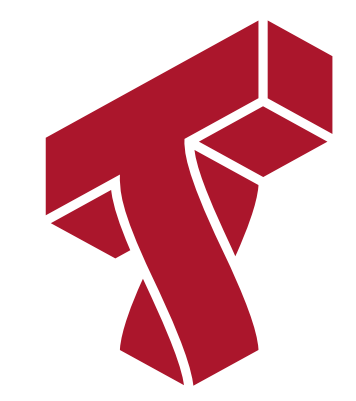

#### **Part 2: Gradient Descent in Linear Models**

Let's now use gradient descent to derive a supervised learning algorithm for linear models.

#### **Review: Gradient Descent**

If we want to optimize  $J(\theta)$ , we start with an initial guess  $\theta_0$  for the parameters and repeat the following update:

$$
\theta_i := \theta_{i-1} - \alpha \cdot \nabla_{\theta} J(\theta_{i-1}).
$$

As code, this method may look as follows:

```
theta, theta prev = random initialization()
while norm(theta - theta_prev) > convergence_threshold:
    theta prev = thetatheta = theta prev - step size * gradient(theta prev)
```
#### **Review: Linear Model Family**

Recall that a linear model has the form

$$
y = \theta_0 + \theta_1 \cdot x_1 + \theta_2 \cdot x_2 + \ldots + \theta_d \cdot x_d
$$

where  $x \in \mathbb{R}^a$  is a vector of features and  $y$  is the target. The  $\theta_j$  are the *parameters* of the model.  $x\in\mathbb{R}^d$  is a vector of features and  $y$  is the target. The  $\theta_j$ 

By using the notation  $x_0\,=\,1$ , we can represent the model in a vectorized form

$$
f_{\theta}(x) = \sum_{j=0}^{d} \theta_j \cdot x_j = \theta^{\top} x.
$$

Let's define our model in Python.

```
In [26]: def f(X, \text{ theta}):
               """The linear model we are trying to fit.
               Parameters:
               theta (np.array): d-dimensional vector of parameters
               X (np.array): (n,d)-dimensional data matrix
               Returns:
           y_pred (np.array): n-dimensional vector of predicted targets
           """
               return X.dot(theta)
```
#### **An Objective: Mean Squared Error**

We pick  $\theta$  to minimize the mean squared error (MSE). Slight variants of this objective are also known as the residual sum of squares (RSS) or the sum of squared residuals (SSR).

$$
J(\theta) = \frac{1}{2n} \sum_{i=1}^{n} (y^{(i)} - \theta^{\top} x^{(i)})^2
$$

In other words, we are looking for the best compromise in  $\theta$  over all the data points.

Let's implement mean squared error.

```
In [27]: def mean_squared_error(theta, X, y):
               """The cost function, J, describing the goodness of fit.
              Parameters:
              theta (np.array): d-dimensional vector of parameters
              X (np.array): (n,d)-dimensional design matrix
           y (np.array): n-dimensional vector of targets
           """
             return 0.5*np.mean((y-f(X, theta))**2)
```
#### **Mean Squared Error: Partial Derivatives**

Let's work out what a partial derivative is for the MSE error loss for a linear model.

$$
\frac{\partial J(\theta)}{\partial \theta_j} = \frac{\partial}{\partial \theta_j} \frac{1}{2} (f_{\theta}(x) - y)^2
$$
  
=  $(f_{\theta}(x) - y) \cdot \frac{\partial}{\partial \theta_j} (f_{\theta}(x) - y)$   
=  $(f_{\theta}(x) - y) \cdot \frac{\partial}{\partial \theta_j} \left( \sum_{k=0}^d \theta_k \cdot x_k - y \right)$   
=  $(f_{\theta}(x) - y) \cdot x_j$ 

### **Mean Squared Error: The Gradient**

We can use this derivation to obtain an expression for the gradient of the MSE for a linear model \begin{align\*} \nabla\_\theta J (\theta) = \begin{bmatrix} \frac{\partial f(\theta)}  ${\partial \theta_1}\ \frac{\partial f(\theta)}{\partial \theta_2} \ \vdots \ \text{and}$ f(\theta)}{\partial \theta d}

# **\end{bmatrix}**

$$
\begin{bmatrix}\n(f_{\theta}(x) - y) \cdot x_1 \\
(f_{\theta}(x) - y) \cdot x_2 \\
\vdots \\
(f_{\theta}(x) - y) \cdot x_d\n\end{bmatrix}
$$

 $= \left( f_{\theta}(x) - y \right) \cdot \bf{x}$ . \end{align\*}

Let's implement the gradient.

```
In [28]: def mse_gradient(theta, X, y):
                """The gradient of the cost function.
               Parameters:
               theta (np.array): d-dimensional vector of parameters
               X (np.array): (n,d)-dimensional design matrix
               y (np.array): n-dimensional vector of targets
               Returns:
               grad (np.array): d-dimensional gradient of the MSE
               \frac{1}{n} \frac{n}{n}return np.mean((f(X, theta) - y) * X.T, axis=1)
```
### **The UCI Diabetes Dataset**

In this section, we are going to again use the UCI Diabetes Dataset.

- For each patient we have a access to a measurement of their body mass index (BMI) and a quantiative diabetes risk score (from 0-300).
- We are interested in understanding how BMI affects an individual's diabetes risk.

```
In [29]: %matplotlib inline
         import matplotlib.pyplot as plt
         plt.rcParams['figure.figsize'] = [8, 4]
         import numpy as np
```

```
import pandas as pd
from sklearn import datasets
# Load the diabetes dataset
X, y = datasets.load_diabetes(return_X_y=True, as_frame=True)
# add an extra column of onens
X['one'] = 1# Collect 20 data points and only use bmi dimension
X train = X.iloc[-20:].loc[:, [ 'bmi', 'one']]y train = y.iloc[-20:] / 300
plt.scatter(X_train.loc[:,['bmi']], y_train, color='black')
plt.xlabel('Body Mass Index (BMI)')
plt.ylabel('Diabetes Risk')
```
Out[29]: Text(0, 0.5, 'Diabetes Risk')

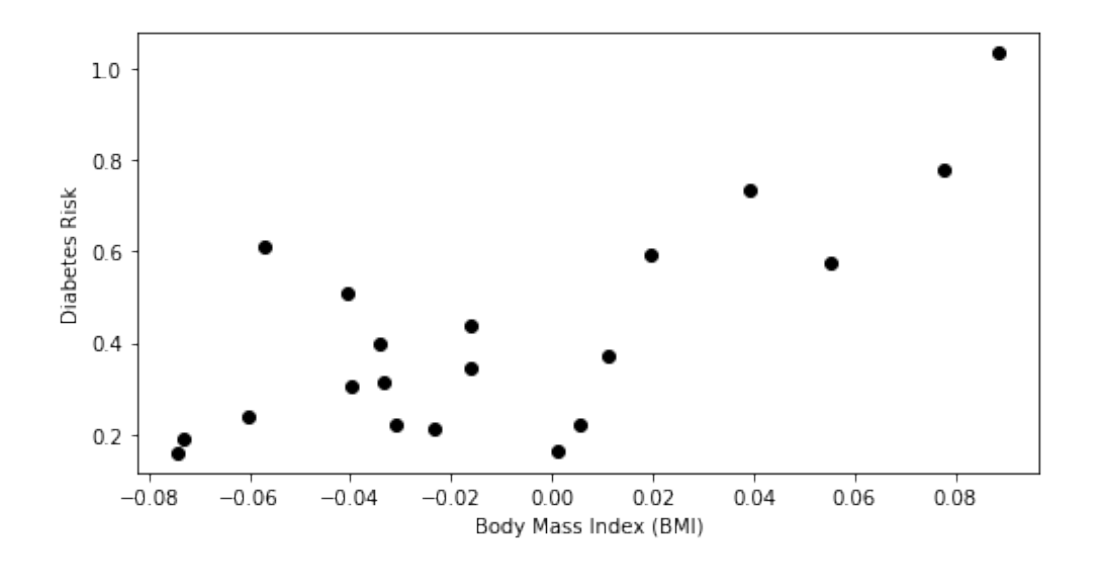
#### **Gradient Descent for Linear Regression**

Putting this together with the gradient descent algorithm, we obtain a learning method for training linear models.

```
theta, theta_prev = random_initialization()
while abs(J(theta) - J(theta prev)) > conv threshold:
    theta prev = thetatheta = theta prev - step size * (f(x, theta)-y) * x
```
This update rule is also known as the Least Mean Squares (LMS) or Widrow-Hoff learning rule.

```
In [34]: threshold = 1e-3
         step size = 4e-1theta, theta prev = np.array([2,1]), np.ones(2,)
         opt pts = [theta]opt grads = []
         iter = 0while np.linalg.norm(theta - theta prev) > threshold:
              if iter % 100 == 0:
                 print('Iteration %d. MSE: %.6f' % (iter, mean squared error(theta, X tra
         in, y_t train)))
             theta prev = thetagradient = mse gradient(theta, X train, y train)
             theta = theta prev - step size * gradient
             opt pts += [theta]
             opt grads += [gradient]
             iter += 1
```

```
Iteration 0. MSE: 0.171729
Iteration 100. MSE: 0.014765
Iteration 200. MSE: 0.014349
Iteration 300. MSE: 0.013997
Iteration 400. MSE: 0.013701
```

```
In [35]: |x| line = np.stack([np.linspace(-0.1, 0.1, 10), np.ones(10,)])
         y line = opt pts[-1].dot(x line)
         plt.scatter(X_train.loc[:,['bmi']], y_train, color='black')
         plt.plot(x_line[0], y_line)
         plt.xlabel('Body Mass Index (BMI)')
         plt.ylabel('Diabetes Risk')
```
Out[35]: Text(0, 0.5, 'Diabetes Risk')

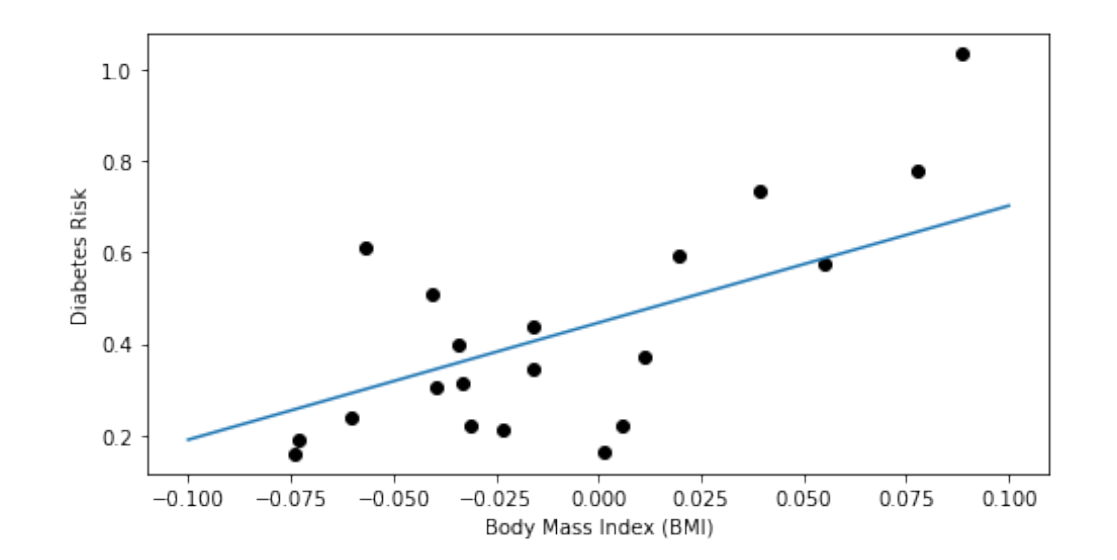

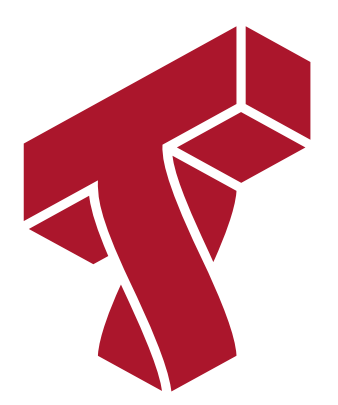

# **Part 3: Ordinary Least Squares**

In practice, there is a more effective way than gradient descent to find linear model parameters.

We will see this method here, which will lead to our first non-toy algorithm: Ordinary Least Squares.

#### **Review: The Gradient**

The gradient  $\nabla_\theta f$  further extends the derivative to multivariate functions  $f: \mathbb{R}^d \rightarrow \mathbb{R}$ , and is defined at a point  $\theta_0$  as

$$
\nabla_{\theta} f(\theta_0) = \begin{bmatrix} \frac{\partial f(\theta_0)}{\partial \theta_1} \\ \frac{\partial f(\theta_0)}{\partial \theta_2} \\ \vdots \\ \frac{\partial f(\theta_0)}{\partial \theta_d} \end{bmatrix}.
$$

In other words, the  $j$ -th entry of the vector  $\nabla_\theta f(\theta_0)$  is the partial derivative  $\frac{\partial f(\theta_0)}{\partial \theta_j}$  of  $f$ with respect to the  $j$ -th component of  $\theta.$ 

#### **The UCI Diabetes Dataset**

In this section, we are going to again use the UCI Diabetes Dataset.

- For each patient we have a access to a measurement of their body mass index (BMI) and a quantiative diabetes risk score (from 0-300).
- We are interested in understanding how BMI affects an individual's diabetes risk.

```
In [36]: %matplotlib inline
          import matplotlib.pyplot as plt
         plt.rcParams['figure.figsize'] = [8, 4]
          import numpy as np
```
**import pandas as pd from sklearn import** datasets

```
# Load the diabetes dataset
X, y = datasets.load_diabetes(return_X_y=True, as_frame=True)
# add an extra column of onens
X['one'] = 1# Collect 20 data points
X train = X.iloc[-20:]y train = y.iloc[-20:]plt.scatter(X_train.loc[:,['bmi']], y_train, color='black')
plt.xlabel('Body Mass Index (BMI)')
plt.ylabel('Diabetes Risk')
```

```
Out[36]: Text(0, 0.5, 'Diabetes Risk')
```
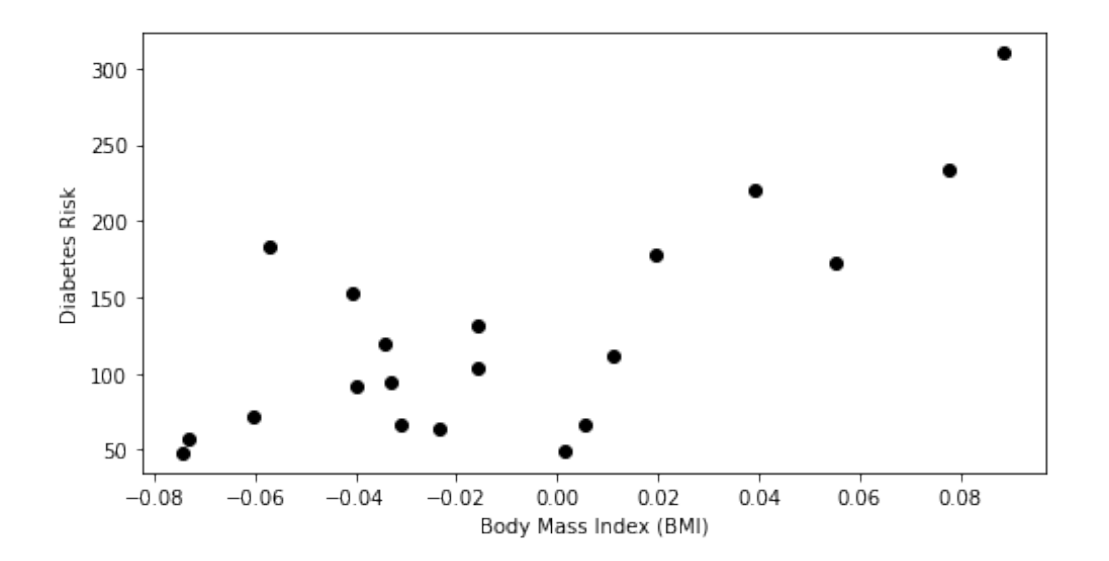

## **Notation: Design Matrix**

Machine learning algorithms are most easily defined in the language of linear algebra. Therefore, it will be useful to represent the entire dataset as one matrix  $X \in \mathbb{R}^{n \times d}$  , of the form:  $$X = \begin{bmatrix} 1 & 1 \\ 2 & 2 \end{bmatrix}$  \dots & x^{(1)}\_d \ x^{(2)}\_1 &  $x^{(2)}2 \& \ldots \& x^{(2)}d \ \vdots \x^{(n)}1 \& x^{(n)}2 \& \ldots \& x^{(n)}d$ 

# **\end{bmatrix}**

$$
\begin{bmatrix} - & (x^{(1)})^{\top} & - \\ - & (x^{(2)})^{\top} & - \\ & \vdots & \\ - & (x^{(n)})^{\top} & - \end{bmatrix}
$$

.\$\$

#### We can view the design matrix for the diabetes dataset.

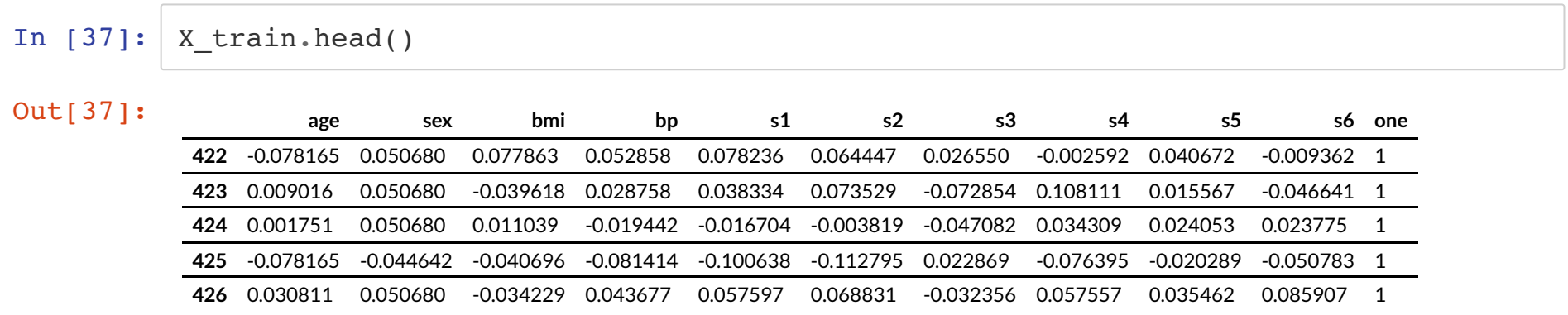

## **Notation: Design Matrix**

Similarly, we can vectorize the target variables into a vector  $y\in\mathbb{R}^n$  of the form

$$
y = \begin{bmatrix} y^{(1)} \\ y^{(2)} \\ \vdots \\ y^{(n)} \end{bmatrix}.
$$

## **Squared Error in Matrix Form**

Recall that we may fit a linear model by choosing  $\theta$  that minimizes the squared error:

$$
J(\theta) = \frac{1}{2} \sum_{i=1}^{n} (y^{(i)} - \theta^{\top} x^{(i)})^2
$$

In other words, we are looking for the best compromise in  $\beta$  over all the data points.

We can write this sum in matrix-vector form as:

$$
J(\theta) = \frac{1}{2}(y - X\theta)^{\top}(y - X\theta) = \frac{1}{2}||y - X\theta||^2,
$$

where  $X$  is the design matrix and  $\|\cdot\|$  denotes the Euclidean norm.  $X$  is the design matrix and  $\|\cdot\|$ 

#### **The Gradient of the Squared Error**

We can a gradient for the mean squared error as follows.

$$
\nabla_{\theta} J(\theta) = \nabla_{\theta} \frac{1}{2} (X\theta - y)^{\top} (X\theta - y)
$$
  
\n
$$
= \frac{1}{2} \nabla_{\theta} \left( (X\theta)^{\top} (X\theta) - (X\theta)^{\top} y - y^{\top} (X\theta) + y^{\top} y \right)
$$
  
\n
$$
= \frac{1}{2} \nabla_{\theta} \left( \theta^{\top} (X^{\top} X)\theta - 2(X\theta)^{\top} y \right)
$$
  
\n
$$
= \frac{1}{2} \left( 2(X^{\top} X)\theta - 2X^{\top} y \right)
$$
  
\n
$$
= (X^{\top} X)\theta - X^{\top} y
$$

We used the facts that  $a^{\top}b = b^{\top}a$  (line 3), that  $\nabla_{x}b^{\top}x = b$  (line 4), and that  $\nabla_x x^{\mathsf{T}} A x = 2Ax$  for a symmetric matrix  $A$  (line 4).

## **Normal Equations**

Setting the above derivative to zero, we obtain the *normal equations*:  $(X^{\mathsf{T}} X)\theta = X^{\mathsf{T}} y.$ 

Hence, the value  $\theta^*$  that minimizes this objective is given by:  $\theta^* = (X^{\top} X)^{-1} X^{\top} y.$ 

Note that we assumed that the matrix  $(X^\top X)$  is invertible; if this is not the case, there are easy ways of addressing this issue.

Let's apply the normal equations.

 $\sqrt{2}$ 

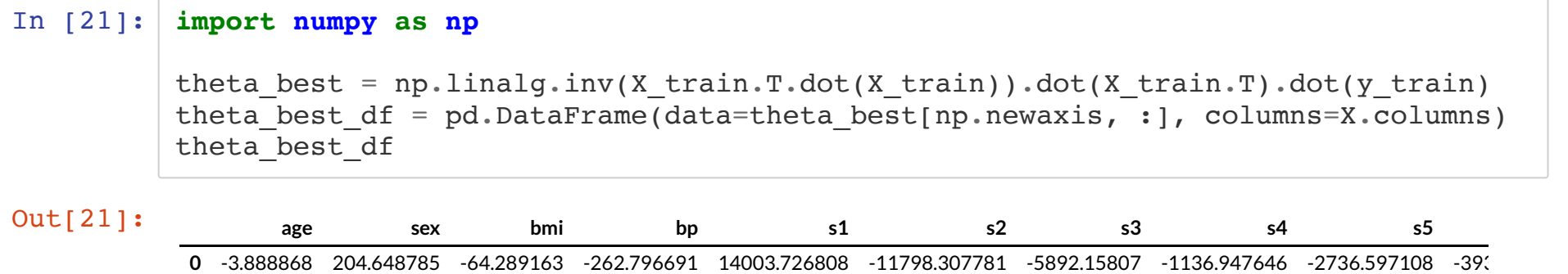

We can now use our estimate of theta to compute predictions for 3 new data points.

```
In [22]: # Collect 3 data points for testing
         X test = X.iloc[:3]y test = y.iloc[:3]
         # generate predictions on the new patients
         y test pred = X test.dot(theta best)
```
Let's visualize these predictions.

```
In [23]: # visualize the results
         plt.xlabel('Body Mass Index (BMI)')
         plt.ylabel('Diabetes Risk')
         plt.scatter(X_train.loc[:, ['bmi']], y_train)
         plt.scatter(X test.loc[:, ['bmi']], y test, color='red', marker='o')
         plt.plot(X test.loc[:, ['bmi']], y test pred, 'x', color='red', mew=3, markersiz
         e=8)
         plt.legend(['Model', 'Prediction', 'Initial patients', 'New patients'])
```
Out[23]: <matplotlib.legend.Legend at 0x128d89668>

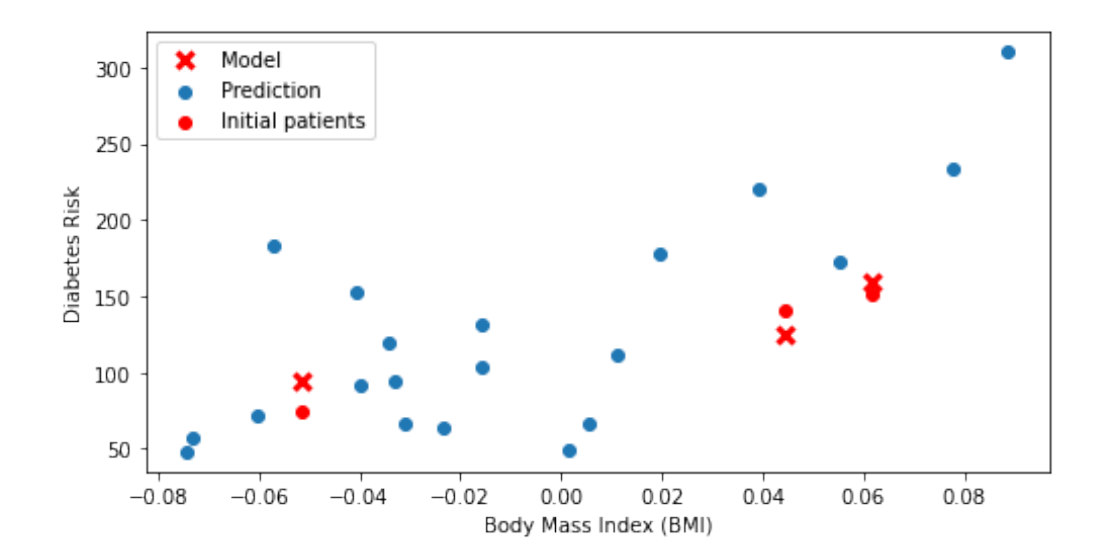

## **Algorithm: Ordinary Least Squares**

- **Type**: Supervised learning (regression)
- **Model family**: Linear models
- **Objective function**: Mean squared error
- **Optimizer**: Normal equations

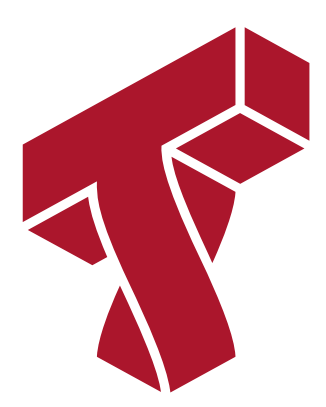

# **Part 4: Non-Linear Least Squares**

So far, we have learned about a very simple linear model. These can capture only simple linear relationships in the data. How can we use what we learned so far to model more complex relationships?

We will now see a simple approach to model complex non-linear relationships called *least squares*.

#### **Review: Polynomial Functions**

Recall that a polynomial of degree  $p$  is a function of the form  $a_p x^p + a_{p-1} x^{p-1} + \ldots + a_1 x + a_0$ 

Below are some examples of polynomial functions.

```
In [24]: import warnings
         warnings.filterwarnings("ignore")
         plt.figure(figsize=(16,4))
         x vars = npu.linspace(-2, 2)
         plt.subplot('131')
         plt.title('Quadratic Function')
          plt.plot(x_vars, x_vars**2)
          plt.legend(["$x^2$"])
```

```
plt.subplot('132')
plt.title('Cubic Function')
plt.plot(x_vars, x_vars**3)
plt.length([" $x^3$]')plt.subplot('133')
plt.title('Third Degree Polynomial')
plt.plot(x vars, x vars**3 + 2*x vars**2 + x vars + 1)
plt.legend(\frac{1}{5x^3 + 2x^2 + x + 1})
```
Out[24]: <matplotlib.legend.Legend at 0x128ed2ac8>

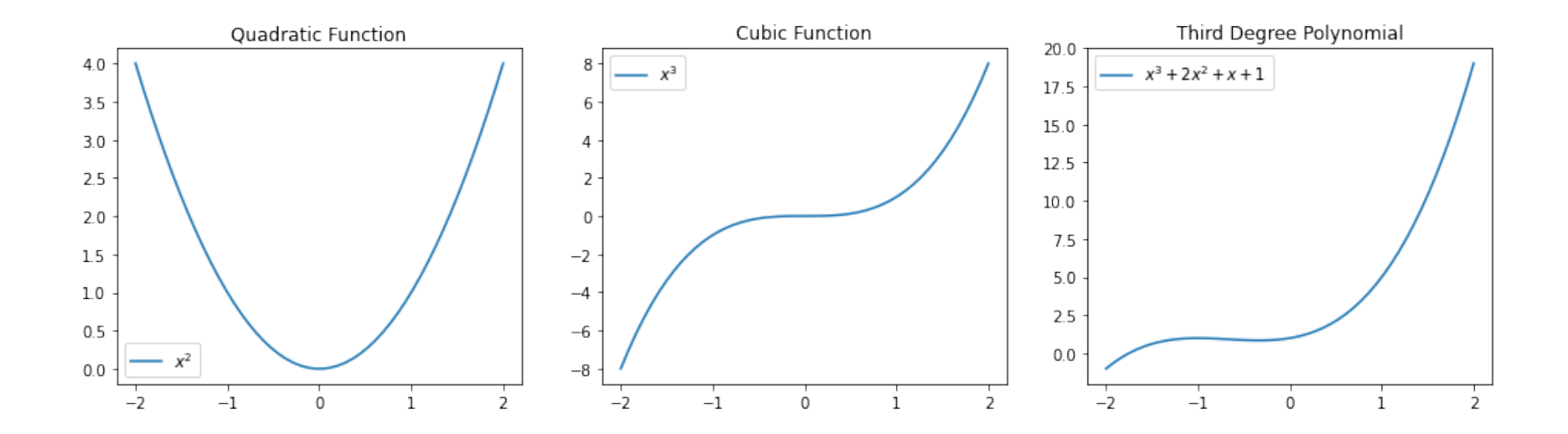

#### **Modeling Non-Linear Relationships With Polynomial Regression**

Specifically, given a one-dimensional continuous variable  $x$ , we can defining a feature  $\mathsf{function}\, \boldsymbol{\phi}: \mathbb{R} \to \mathbb{R}^{p+1}$  as

$$
\phi(x) = \begin{bmatrix} 1 \\ x \\ x^2 \\ \vdots \\ x^p \end{bmatrix}.
$$

The class of models of the form

$$
f_{\theta}(x) := \sum_{j=0}^{p} \theta_{p} x^{p} = \theta^{\top} \phi(x)
$$

with parameters  $\theta$  and polynomial features  $\boldsymbol{\phi}$  is the set of  $p$ -degree polynomials.

- This model is non-linear in the input variable  $x$ , meaning that we can model complex data relationships.
- It is a linear model as a function of the parameters  $\theta$ , meaning that we can use our familiar ordinary least squares algorithm to learn these features.

## **The UCI Diabetes Dataset**

In this section, we are going to again use the UCI Diabetes Dataset.

- For each patient we have a access to a measurement of their body mass index (BMI) and a quantiative diabetes risk score (from 0-300).
- We are interested in understanding how BMI affects an individual's diabetes risk.

```
In [25]: %matplotlib inline
         import matplotlib.pyplot as plt
         plt.rcParams['figure.figsize'] = [8, 4]
         import numpy as np
         import pandas as pd
         from sklearn import datasets
         # Load the diabetes dataset
         X, y = datasets.load_diabetes(return_X_y=True, as_frame=True)
```

```
# add an extra column of onens
X['one'] = 1# Collect 20 data points
X train = X.iloc[-20:]y train = y.iloc[-20:]
plt.scatter(X_train.loc[:,['bmi']], y_train, color='black')
plt.xlabel('Body Mass Index (BMI)')
plt.ylabel('Diabetes Risk')
```
Out[25]: Text(0, 0.5, 'Diabetes Risk')

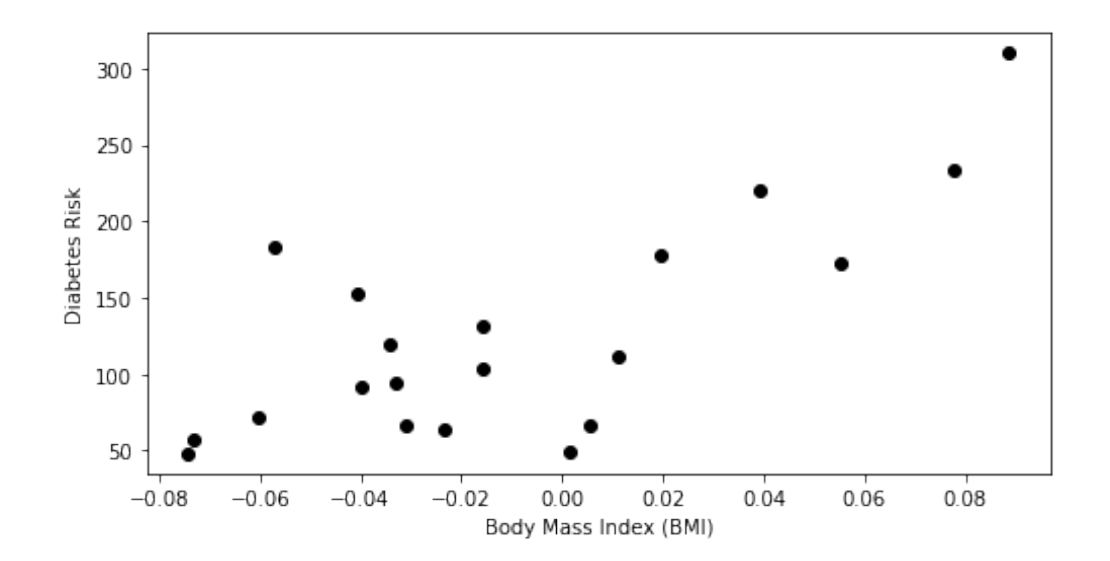

#### **Diabetes Dataset: A Non-Linear Featurization**

Let's now obtain linear features for this dataset.

```
In [26]: X bmi = X train.loc[:, ['bmi']]
          X_bm_i_p3 = pdconcat([X_bmi, X_bmi**2, X_bmi**3], axis=1)X_bmi_p3.columns = ['bmi', 'bmi2', 'bmi3']
         X bmi p3['one'] = 1
         X_bmi_p3.head()
```
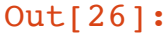

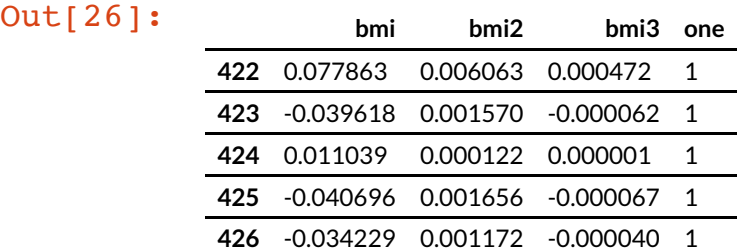

# **Diabetes Dataset: A Polynomial Model**

By training a linear model on this featurization of the diabetes set, we can obtain a polynomial model of diabetest risk as a function of BMI.

```
In [27]: # Fit a linear regression
         theta = np.linalg.inv(X bmi p3.T.dot(X bmi p3)).dot(X bmi p3.T).dot(y train)
         # Show the learned polynomial curve
         x line = np.linspace(-0.1, 0.1, 10)
         x line p3 = np.stack([x line, x line**2, x line**3, np.ones(10,)], axis=1)
         y train pred = x line p3.dot(theta)plt.xlabel('Body Mass Index (BMI)')
         plt.ylabel('Diabetes Risk')
         plt.scatter(X bmi, y train)
         plt.plot(x line, y train pred)
```
Out[27]: [<matplotlib.lines.Line2D at 0x1292c99e8>]

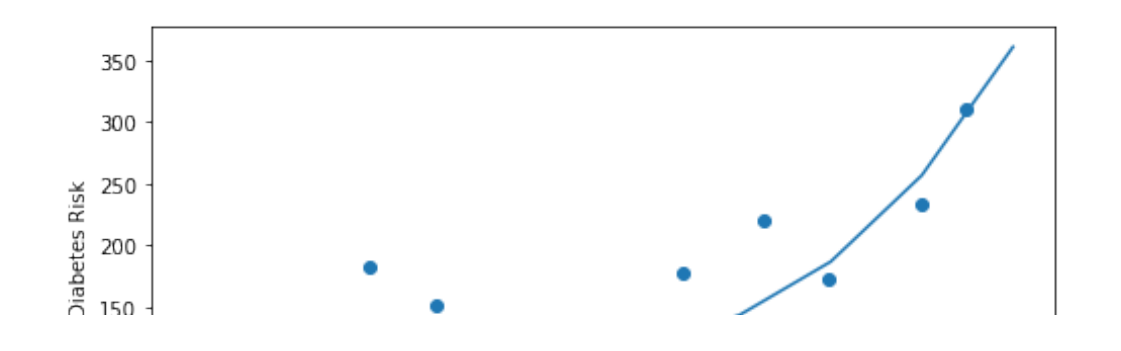

## **Multivariate Polynomial Regression**

We can also take this approach to construct non-linear function of multiples variable by using multivariate polynomials.

For example, a polynomial of degree 2 over two variables  $x_1$ ,  $x_2$  is a function of the form  $a_{20}x_1^2 + a_{10}x_1 + a_{02}x_2^2 + a_{01}x_2 + a_{11}x_1x_2 + a_{00}.$ 

In general, a polynomial of degree  $p$  over two variables  $x_1, x_2$  is a function of the form  $f(x_1, x_2) = \sum a_{ij} x_1^i x_2^j.$  $i, j \geq 0: i + j \leq p$ 

In our two-dimensional example, this corresponds to a feature function  $\phi:\mathbb{R}^2\to\mathbb{R}^6$  of the form

$$
\phi(x) = \begin{bmatrix} 1 \\ x_1 \\ x_2^2 \\ x_2^2 \\ x_1 x_2 \end{bmatrix}.
$$

The same approach holds for polynomials of an degree and any number of variables.

#### **Towards General Non-Linear Features**

Any non-linear feature map  $\phi(x): \mathbb{R}^d \rightarrow \mathbb{R}^p$  can be used in this way to obtain general models of the form

 $f_{\theta}(x) := \theta^{\top} \phi(x)$ 

that are highly non-linear in  $x$  but linear in  $\theta.$ 

For example, here is a way of modeling complex periodic functions via a sum of sines and cosines.

```
In [28]: import warnings
         warnings.filterwarnings("ignore")
         plt.figure(figsize=(16,4))
         x vars = np.linspace(-5, 5)
         plt.subplot('131')
         plt.title('Cosine Function')
         plt.plot(x_vars, np.cos(x_vars))
         plt.legend(["$cos(x)$"])
         plt.subplot('132')
         plt.title('Sine Function')
         plt.plot(x_vars, np.sin(2*x_vars))
         plt.legend(["$x^3$"])
         plt.subplot('133')
         plt.title('Combination of Sines and Cosines')
         plt.plot(x vars, np.cos(x vars) + np.sin(2*x vars) + np.cos(4*x vars))
         plt.length(f "Scos(x) + sin(2x) + cos(4x)
```
Out[28]: <matplotlib.legend.Legend at 0x129571160>

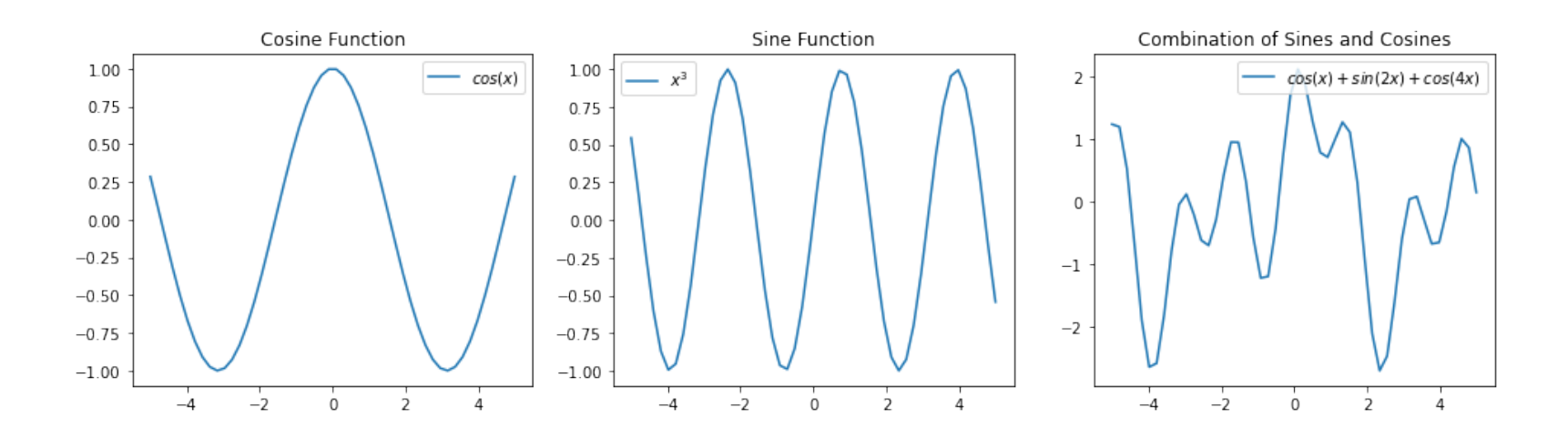

# **Algorithm: Non-Linear Least Squares**

- **Type**: Supervised learning (regression)
- **Model family**: Linear in the parameters; non-linear with respect to raw inputs.
- **Features**: Non-linear functions of the attributes
- **Objective function**: Mean squared error
- **Optimizer**: Normal equations